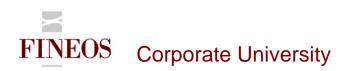

# COURSE OUTLINE – (FTB-F-010) FINEOS ENUMS CONFIGURATION

## About this course

The FINEOS Enums Configuration course is designed to provide candidates with the ability to configure and manage enum lists. Enums, or enumerated lists, are the drop-down lists that display throughout the FINEOS application.

#### Course objectives

After completing this course, candidates will gain the skills to:

- Access the Enums configuration in UI Config Mode and via Configuration Studio
- Navigate through the Enums Configuration component
- Configure enum drop-down lists in the FINEOS system
- Configure contents within an enum list
- Configure a subset of values for an enum list
- Run data integrity checks

#### Who should attend?

Anyone involved in the system configuration of the FINEOS application:

- Business
- Technical

#### **Pre-requisites**

Participants of this course must have previously completed the following FINEOS training module: **FTB-F-006** 

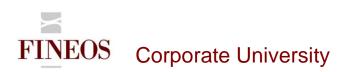

#### Course content

| Module                    | Description                                                             |
|---------------------------|-------------------------------------------------------------------------|
| Accessing Enums           | Enums Configuration can be accessed by UI Config Mode or FINEOS         |
| Configuration             | Configuration Studio. This module will walk through the various screens |
|                           | to access the configuration component.                                  |
|                           |                                                                         |
| Managing domains          | This module describes how to create and edit domains in Enums           |
|                           | Configuration using the recommended FINEOS domain ID ranges for a       |
|                           | project.                                                                |
| Managing domain instances | This module describes how to create, edit and retire values from an     |
|                           | enum list using the recommended FINEOS domain instance ID ranges        |
|                           | for a project.                                                          |
|                           |                                                                         |
| Managing domain subsets   | Candidates are shown how to create logical groups or subsets within an  |
|                           | enum list.                                                              |
| Managing subset instances | Candidates are shown how to add values to subsets within an enum list.  |
| Performing Enums data     | Enums configuration enables you to check the data in your database by   |
| checks                    | running a data integrity check.                                         |
|                           |                                                                         |

#### Format & duration

| Delivery             | Tutor-Led Practical                                | Duration                   | 0.5 days                    |
|----------------------|----------------------------------------------------|----------------------------|-----------------------------|
| Description          |                                                    |                            |                             |
| The desired effect   | t for participants on completion of this course is | s an acquisition of skills | s i.e. to <b>'KNOW'</b> how |
| to use a particula   | r area of the FINEOS product. Participants are     | led through practical e    | exercises relevant to       |
| the particular skill | s area directed and assisted by the tutor.         |                            |                             |

### For further information, contact FINEOS Corporate University:

| T +353-1-639-9700 FINEOS Composition   F +353-1-639-9701 FINEOS House, EastPoint Business Park, Dublin 3, Ireland |
|----------------------------------------------------------------------------------------------------|
|----------------------------------------------------------------------------------------------------|